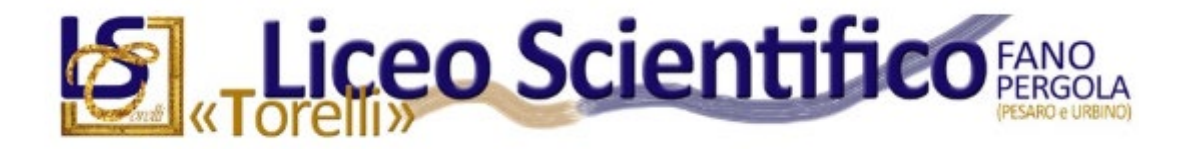

# Polo Scolastico 2 "Torelli"

# Guida per l'inserimento dei nuovi docenti

a.s. 2023/24

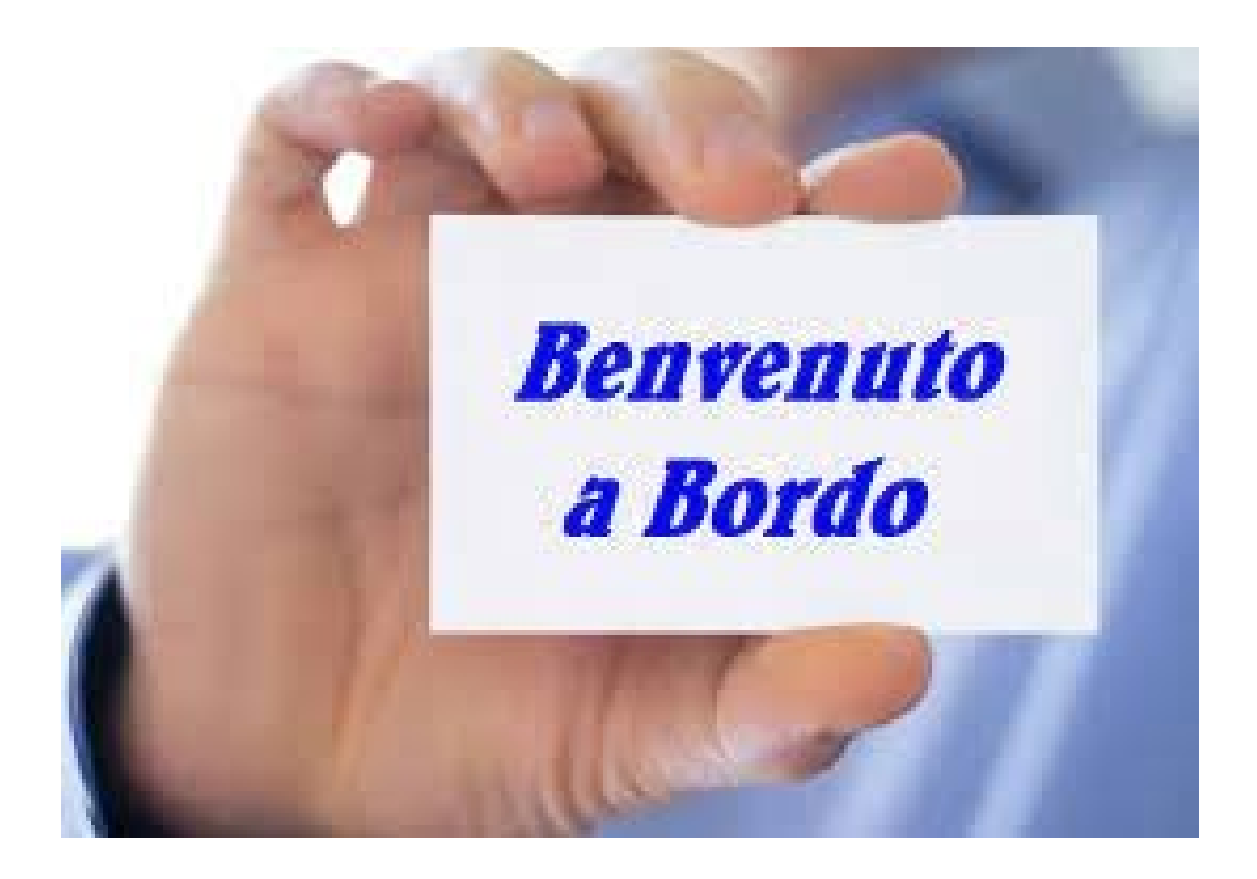

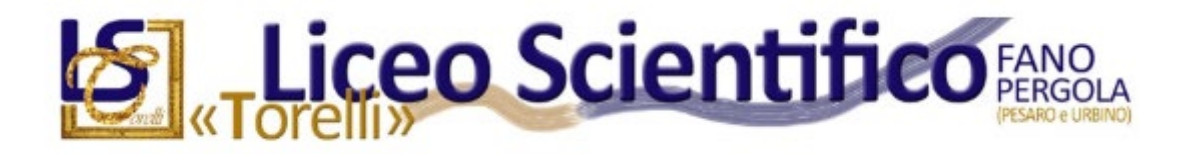

# Sommario

- Accoglienza:
	- [Sedi dell'istituto](#page-2-0)
	- [Personale di riferimento](#page-2-1)
	- [Indirizzi di studio](#page-3-0)
	- [Modalità di comunicazione](#page-3-1)
- Normativa generale:
	- [Nuovo codice disciplinare](#page-3-2)
	- [Diritti e doveri contrattuali](#page-6-0)
	- [Norme di sicurezza](#page-6-1)
- Regolamenti del Liceo "Torelli":
	- [Regolamento d'istituto](#page-7-0)
	- [Vigilanza e gestione delle pause didattiche](#page-7-1)
	- [Disposizioni per le sostituzioni](#page-8-0)
	- [Utilizzo delle ore di potenziamento](#page-9-0)
	- [Adempimenti relativi alla compilazione del registro elettronico](#page-9-1)
- Strumenti e risorse:
	- [Sito internet dell'istituto](#page-11-0)
	- [Registro elettronico](#page-11-1)
	- [Reti informatiche](#page-13-0)
	- [Google Workspace](#page-15-0)
	- [Piattaforme Classroom e Moodle](#page-16-0)
	- [Dotazioni d'aula](#page-16-1)
	- [Utilizzo dei laboratori](#page-16-2)
	- [Fotocopie e stampe](#page-16-3)

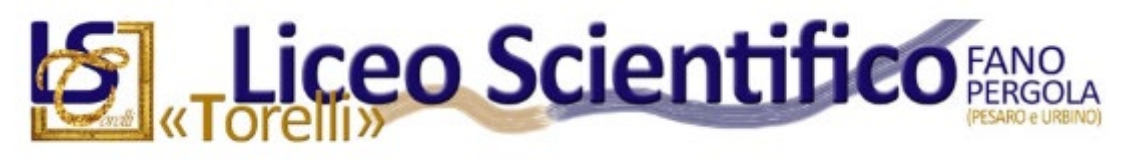

# Accoglienza

# <span id="page-2-0"></span>Sedi dell'istituto

Il nostro istituto si articola su tre sedi:

- sede centrale, viale Kennedy, 30 a Fano
- sede decentrata di Pergola, viale Gramsci, 89 a Pergola
- sede staccata di Fano (Marcolini), palazzo Marcolini, piazzale Marcolini, 15 a Fano

Nel corso della guida ci saranno riferimenti ad ambienti che puoi trovare nella piantina seguente.

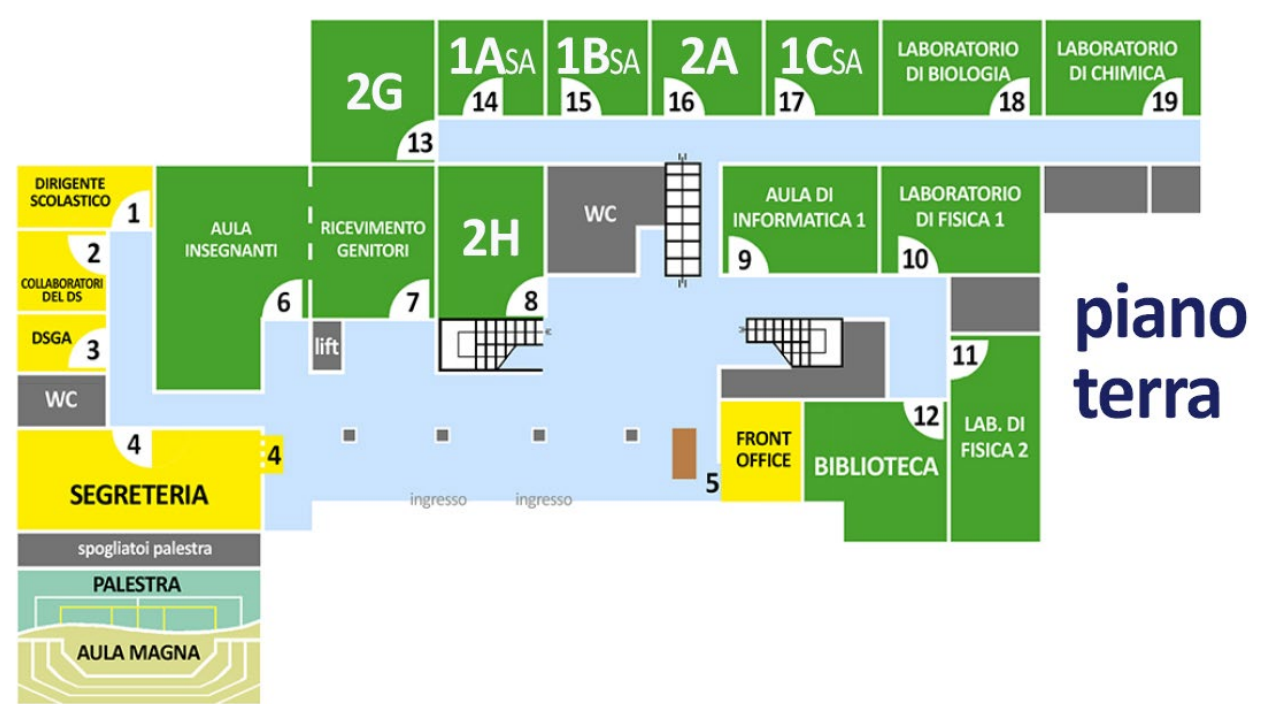

## **Piano terra della sede centrale**

# <span id="page-2-1"></span>Personale di riferimento

In questa sezione troverai gli uffici e le persone ai quali potrai fare riferimento per ottenere dati e informazioni essenziali per iniziare a lavorare con noi.

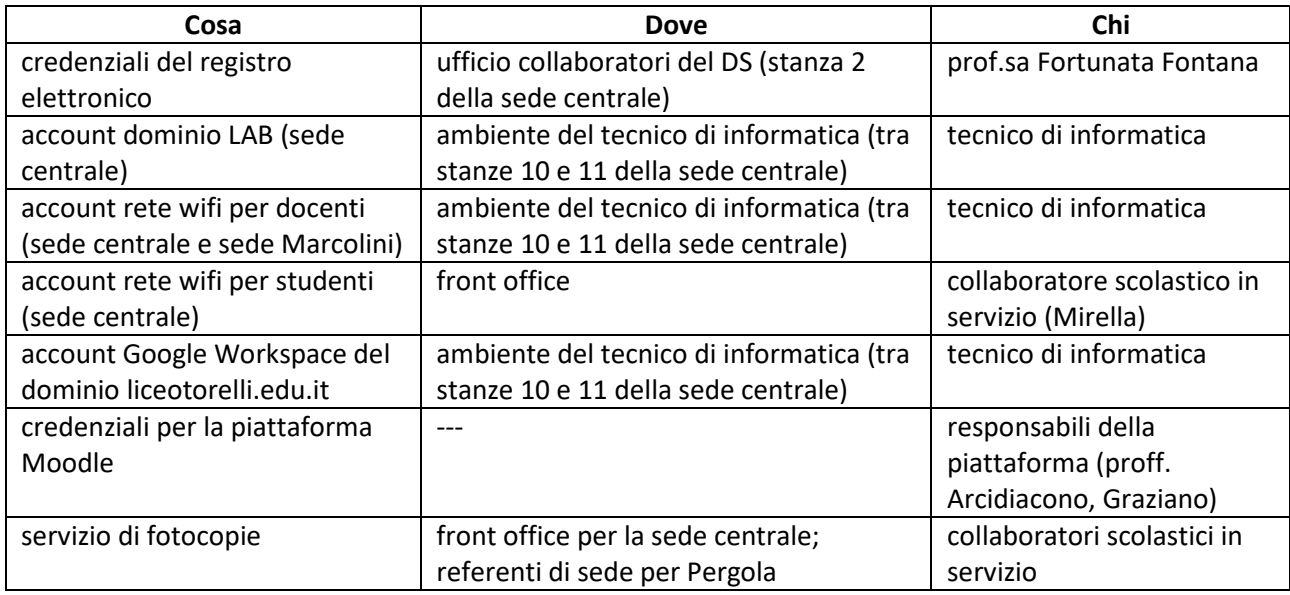

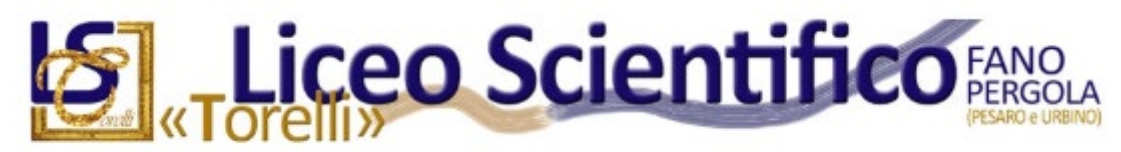

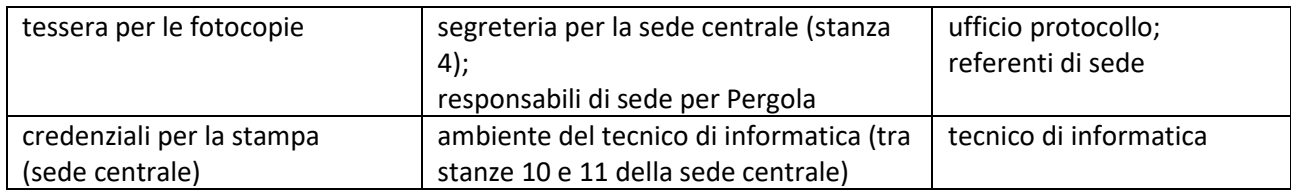

# <span id="page-3-0"></span>Indirizzi di studio

Il nostro istituto offre il percorso di studi del Liceo Scientifico, sia nell'opzione "Ordinario" che nell'opzione "Scienze Applicate".

Sulla base di queste due opzioni, la nostra scuola opera un ampliamento dell'offerta formativa offrendo potenziamenti di certe discipline in alcune sezioni: potenziamento di Fisica, percorso internazionale Cambridge, bilinguismo, potenziamento di inglese, percorso ambientale.

Per maggiori informazioni fai riferimento al sito internet dell'istituto.

# <span id="page-3-1"></span>Modalità di comunicazione

Le comunicazioni ufficiali da parte della scuola avvengono tramite l'email istituzionale di istituto con dominio liceotorelli.edu.it (vedi la sezione "Google Workspace" in "Strumenti e risorse" più avanti in questo documento). Controlla periodicamente la tua email d'istituto per rimanere aggiornato.

La casella email può essere utilizzata per comunicare con altri docenti e con il personale scolastico in via informale.

Invece per inviare richieste e documenti ufficiali alla scuola, dovrai utilizzare la sezione Modulistica del registro elettronico Nuvola.

Alcune circolari e i tutti i documenti pubblici sono accessibili dal sito internet dell'istituto. Anche questa risorsa va consultata periodicamente.

Gli impegni scolastici sono indicati nel piano delle attività pubblicato e nel calendario "Impegni Torelli" (vedi la sezione "Google Workspace" in "Strumenti e risorse" più avanti in questo documento).

# Normativa generale:

# <span id="page-3-2"></span>Nuovo codice disciplinare

Si riportano alcuni estratti del D.P.R. n. 62 del 16.4.2013, così come modificato dal D.P.R. n. 81 de 13.6.2023, cosiddetto "Codice di comportamento dei dipendenti pubblici".

#### **[...]**

#### **Art. 3 Principi generali**

1. Il dipendente osserva la Costituzione, servendo la Nazione con disciplina ed onore e conformando la propria condotta ai principi di buon andamento e imparzialità dell'azione amministrativa. Il dipendente svolge i propri compiti nel rispetto della legge, perseguendo l'interesse pubblico senza abusare della posizione o dei poteri di cui è titolare.

2. Il dipendente rispetta altresì i principi di integrità, correttezza, buona fede, proporzionalità, obiettività, trasparenza, equità e ragionevolezza e agisce in posizione di indipendenza e imparzialità, astenendosi in caso di conflitto di interessi.

3. Il dipendente non usa a fini privati le informazioni di cui dispone per ragioni di ufficio, evita situazioni e comportamenti che possano ostacolare il corretto adempimento dei compiti o nuocere agli interessi o all'immagine della pubblica amministrazione. Prerogative e poteri pubblici sono esercitati unicamente per le finalità di interesse generale per le quali sono stati conferiti.

4. Il dipendente esercita i propri compiti orientando l'azione amministrativa alla massima economicità, efficienza ed efficacia. La gestione di risorse pubbliche ai fini dello svolgimento delle attività amministrative deve seguire una logica di contenimento dei costi, che non pregiudichi la qualità dei risultati.

5. Nei rapporti con i destinatari dell'azione amministrativa, il dipendente assicura la piena parità di trattamento a parità di condizioni, astenendosi, altresì, da azioni arbitrarie che abbiano effetti negativi sui destinatari dell'azione amministrativa o che comportino discriminazioni basate su sesso, nazionalità, origine etnica, caratteristiche genetiche, lingua, religione o credo, convinzioni personali o politiche, appartenenza a una minoranza nazionale, disabilità, condizioni sociali o di salute, età e orientamento sessuale o su altri diversi fattori.

6. Il dipendente dimostra la massima disponibilità e collaborazione nei rapporti con le altre pubbliche amministrazioni, assicurando lo scambio e la trasmissione delle informazioni e dei dati in qualsiasi forma anche telematica, nel rispetto della normativa vigente.

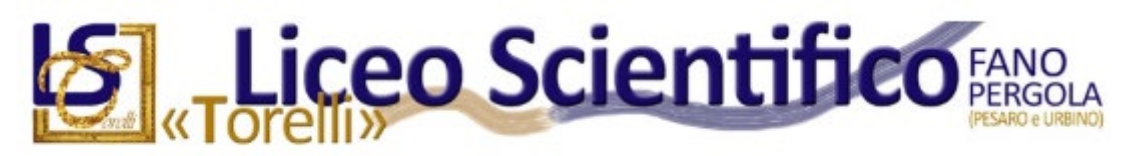

#### **Art. 4 Regali, compensi e altre utilità**

1. Il dipendente non chiede, né sollecita, per sé o per altri, regali o altre utilità.

2. Il dipendente non accetta, per sé o per altri, regali o altre utilità, salvo quelli d'uso di modico valore effettuati occasionalmente nell'ambito delle normali relazioni di cortesia e nell'ambito delle consuetudini internazionali. In ogni caso, indipendentemente dalla circostanza che il fatto costituisca reato, il dipendente non chiede, per sé o per altri, regali o altre utilità, neanche di modico valore a titolo di corrispettivo per compiere o per aver compiuto un atto del proprio ufficio da soggetti che possano trarre benefici da decisioni o attività inerenti all'ufficio, né da soggetti nei cui confronti è o sta per essere chiamato a svolgere o a esercitare attività o potestà proprie dell'ufficio ricoperto.

3. Il dipendente non accetta, per sé o per altri, da un proprio subordinato, direttamente o indirettamente, regali o altre utilità, salvo quelli d'uso di modico valore. Il dipendente non offre, direttamente o indirettamente, regali o altre utilità a un proprio sovraordinato, salvo quelli d'uso di modico valore.

4. I regali e le altre utilità comunque ricevuti fuori dai casi consentiti dal presente articolo, a cura dello stesso dipendente cui siano pervenuti, sono immediatamente messi a disposizione dell'Amministrazione per la restituzione o per essere devoluti a fini istituzionali.

5. Ai fini del presente articolo, per regali o altre utilità di modico valore si intendono quelle di valore non superiore, in via orientativa, a 150 euro, anche sotto forma di sconto. I codici di comportamento adottati dalle singole amministrazioni possono prevedere limiti inferiori, anche fino all'esclusione della possibilità di riceverli, in relazione alle caratteristiche dell'ente e alla tipologia delle mansioni. 6. Il dipendente non accetta incarichi di collaborazione da soggetti privati che abbiano, o abbiano avuto nel biennio precedente, un interesse economico significativo in decisioni o attività inerenti all'ufficio di appartenenza.

7. Al fine di preservare il prestigio e l'imparzialità dell'amministrazione, il responsabile dell'ufficio vigila sulla corretta applicazione del presente articolo.

#### **Art. 5 Partecipazione ad associazioni e organizzazioni**

1. Nel rispetto della disciplina vigente del diritto di associazione, il dipendente comunica tempestivamente al responsabile dell'ufficio di appartenenza la propria adesione o appartenenza ad associazioni od organizzazioni, a prescindere dal loro carattere riservato o meno, i cui ambiti di interessi possano interferire con lo svolgimento dell'attività dell'ufficio. Il presente comma non si applica all'adesione a partiti politici o a sindacati.

2. Il pubblico dipendente non costringe altri dipendenti ad aderire ad associazioni od organizzazioni, né esercita pressioni a tale fine, promettendo vantaggi o prospettando svantaggi di carriera.

#### **Art. 6 Comunicazione degli interessi finanziari e conflitti d'interesse**

1. Fermi restando gli obblighi di trasparenza previsti da leggi o regolamenti, il dipendente, all'atto dell'assegnazione all'ufficio, informa per iscritto il dirigente dell'ufficio di tutti i rapporti, diretti o indiretti, di collaborazione con soggetti privati in qualunque modo retribuiti che lo stesso abbia o abbia avuto negli ultimi tre anni, precisando:

a) se in prima persona, o suoi parenti o affini entro il secondo grado, il coniuge o il convivente abbiano ancora rapporti finanziari con il soggetto con cui ha avuto i predetti rapporti di collaborazione;

b) se tali rapporti siano intercorsi o intercorrano con soggetti che abbiano interessi in attività o decisioni inerenti all'ufficio, limitatamente alle pratiche a lui affidate.

2. Il dipendente si astiene dal prendere decisioni o svolgere attività inerenti alle sue mansioni in situazioni di conflitto, anche potenziale, di interessi con interessi personali, del coniuge, di conviventi, di parenti, di affini entro il secondo grado. Il conflitto può riguardare interessi di qualsiasi natura, anche non patrimoniali, come quelli derivanti dall'intento di voler assecondare pressioni politiche, sindacali o dei superiori gerarchici.

#### **Art. 7 Obbligo di astensione**

1. Il dipendente si astiene dal partecipare all'adozione di decisioni o ad attività che possano coinvolgere interessi propri, ovvero di suoi parenti, affini entro il secondo grado, del coniuge o di conviventi, oppure di persone con le quali abbia rapporti di frequentazione abituale, ovvero, di soggetti od organizzazioni con cui egli o il coniuge abbia causa pendente o grave inimicizia o rapporti di credito o debito significativi, ovvero di soggetti od organizzazioni di cui sia tutore, curatore, procuratore o agente, ovvero di enti, associazioni anche non riconosciute, comitati, società o stabilimenti di cui sia amministratore o gerente o dirigente. Il dipendente si astiene in ogni altro caso in cui esistano gravi ragioni di convenienza. Sull'astensione decide il responsabile dell'ufficio di appartenenza.

#### **Art. 8 Prevenzione della corruzione**

1. Il dipendente rispetta le misure necessarie alla prevenzione degli illeciti nell'amministrazione. In particolare, il dipendente rispetta le prescrizioni contenute nel piano per la prevenzione della corruzione, presta la sua collaborazione al responsabile della prevenzione della corruzione e, fermo restando l'obbligo di denuncia all'autorità giudiziaria, segnala al proprio superiore gerarchico eventuali situazioni di illecito nell'amministrazione di cui sia venuto a conoscenza.

#### **Art. 9 Trasparenza e tracciabilità**

1. Il dipendente assicura l'adempimento degli obblighi di trasparenza previsti in capo alle pubbliche amministrazioni secondo le disposizioni normative vigenti, prestando la massima collaborazione nell'elaborazione, reperimento e trasmissione dei dati sottoposti all'obbligo di pubblicazione sul sito istituzionale.

2. La tracciabilità dei processi decisionali adottati dai dipendenti deve essere, in tutti i casi, garantita attraverso un adeguato supporto documentale, che consenta in ogni momento la replicabilità.

# **Liceo Scientifico** FANO

#### **Art. 10 Comportamento nei rapporti privati**

1. Nei rapporti privati, comprese le relazioni extralavorative con pubblici ufficiali nell'esercizio delle loro funzioni, il dipendente non sfrutta, né menziona la posizione che ricopre nell'amministrazione per ottenere utilità che non gli spettino e non assume nessun altro comportamento che possa nuocere all'immagine dell'amministrazione.

Art. 11 Comportamento in servizio

1. Fermo restando il rispetto dei termini del procedimento amministrativo, il dipendente, salvo giustificato motivo, non ritarda né adotta comportamenti tali da far ricadere su altri dipendenti il compimento di attività o l'adozione di decisioni di propria spettanza. 2. Il dipendente utilizza i permessi di astensione dal lavoro, comunque denominati, nel rispetto delle condizioni previste dalla legge, dai regolamenti e dai contratti collettivi.

3. Il dipendente utilizza il materiale o le attrezzature di cui dispone per ragioni di ufficio e i servizi telematici e telefonici, dell'ufficio nel rispetto dei vincoli posti dall'amministrazione. Il dipendente utilizza i mezzi di trasporto dell'amministrazione a sua disposizione soltanto per lo svolgimento dei compiti d'ufficio, astenendosi dal trasportare terzi, se non per motivi d'ufficio.

#### **Art. 11-bis Utilizzo delle tecnologie informatiche**

1. L'amministrazione, attraverso i propri responsabili di struttura, ha facoltà di svolgere gli accertamenti necessari e adottare ogni misura atta a garantire la sicurezza e la protezione dei sistemi informatici, delle informazioni e dei dati. Le modalità di svolgimento di tali accertamenti sono stabilite mediante linee guida adottate dall'Agenzia per l'Italia Digitale, sentito il Garante perla protezione dei dati personali. In caso di uso di dispositivi elettronici personali, trova applicazione l'articolo 12, comma 3-bis del decreto legislativo 7 marzo 2005, n. 82.

2. L'utilizzo di account istituzionali è consentito per i soli fini connessi all'attività lavorativa o ad essa riconducibili e non può in alcun modo compromettere la sicurezza o la reputazione dell'amministrazione. L'utilizzo di caselle di posta elettroniche personali è di norma evitato per attività o comunicazioni afferenti il servizio, salvi i casi di forza maggiore dovuti a circostanze in cui il dipendente, per qualsiasi ragione, non possa accedere all'account istituzionale.

3. Il dipendente è responsabile del contenuto dei messaggi inviati. I dipendenti si uniformano alle modalità di firma dei messaggi di posta elettronica di servizio individuate dall'amministrazione di appartenenza. Ciascun messaggio in uscita deve consentire l'identificazione del dipendente mittente e deve indicare un recapito istituzionale al quale il medesimo è reperibile.

4. Al dipendente è consentito l'utilizzo degli strumenti informatici forniti dall'amministrazione per poter assolvere alle incombenze personali senza doversi allontanare dalla sede di servizio, purché l'attività sia contenuta in tempi ristretti e senza alcun pregiudizio per i compiti istituzionali.

#### **Art. 11-ter Utilizzo dei mezzi di informazione e dei social media**

1.Nell'utilizzo dei propri account di social media, il dipendente utilizza ogni cautela affinché le proprie opinioni o i propri giudizi su eventi, cose o persone, non siano in alcun modo attribuibili direttamente alla pubblica amministrazione di appartenenza.

5. È vietato l'invio di messaggi di posta elettronica, all'interno o all'esterno dell'amministrazione, che siano oltraggiosi, discriminatori o che possano essere in qualunque modo fonte di responsabilità dell'amministrazione.

#### **Art. 12 Rapporti con il pubblico**

1. Il dipendente in rapporto con il pubblico si fa riconoscere attraverso l'esposizione in modo visibile del badge od altro supporto identificativo messo a disposizione dall'amministrazione, salvo diverse disposizioni di servizio, anche in considerazione della sicurezza dei dipendenti, opera con spirito di servizio, correttezza, cortesia e disponibilità e, nel rispondere alla corrispondenza, a chiamate telefoniche e ai messaggi di posta elettronica, opera nella maniera più completa e accurata possibile **e, in ogni caso, orientando il proprio comportamento alla soddisfazione dell'utente.** Qualora non sia competente per posizione rivestita per materia, indirizza l'interessato al funzionario o ufficio competente della medesima amministrazione. Il dipendente, fatte salve le norme sul segreto d'ufficio, fornisce le spiegazioni che gli siano richieste in ordine al comportamento proprio e di altri dipendenti dell'ufficio dei quali ha la responsabilità od il coordinamento. Nelle operazioni da svolgersi e nella trattazione delle pratiche il dipendente rispetta, salvo diverse esigenze di servizio o diverso ordine di priorità stabilito dall'amministrazione, l'ordine cronologico e non rifiuta prestazioni a cui sia tenuto con motivazioni generiche. Il dipendente rispetta gli appuntamenti con i cittadini e risponde senza ritardo ai loro reclami.

2. Salvo il diritto di esprimere valutazioni e diffondere informazioni a tutela dei diritti sindacali, il dipendente si astiene da dichiarazioni pubbliche offensive nei confronti dell'amministrazione **o che possano nuocere al prestigio, al decoro o all'immagine dell'amministrazione di appartenenza o della pubblica amministrazione in generale**.

3. Il dipendente che svolge la sua attività lavorativa in un'amministrazione che fornisce servizi al pubblico cura il rispetto degli standard di qualità e di quantità fissati dall'amministrazione anche nelle apposite carte dei servizi. Il dipendente opera al fine di assicurare la continuità del servizio, di consentire agli utenti la scelta tra i diversi erogatori e di fornire loro informazioni sulle modalità di prestazione del servizio e sui livelli di qualità.

4. Il dipendente non assume impegni né anticipa l'esito di decisioni o azioni proprie o altrui inerenti all'ufficio, al di fuori dei casi consentiti. Fornisce informazioni e notizie relative ad atti od operazioni amministrative, in corso o conclusi, nelle ipotesi previste dalle disposizioni di legge e regolamentari in materia di accesso, informando sempre gli interessati della possibilità di avvalersi anche dell'Ufficio per le relazioni con il pubblico. Rilascia copie ed estratti di atti o documenti secondo la sua competenza, con le modalità stabilite dalle norme in materia di accesso e dai regolamenti della propria amministrazione.

5. Il dipendente osserva il segreto d'ufficio e la normativa in materia di tutela e trattamento dei dati personali e, qualora sia richiesto oralmente di fornire informazioni, atti, documenti non accessibili tutelati dal segreto d'ufficio o dalle disposizioni in materia di dati

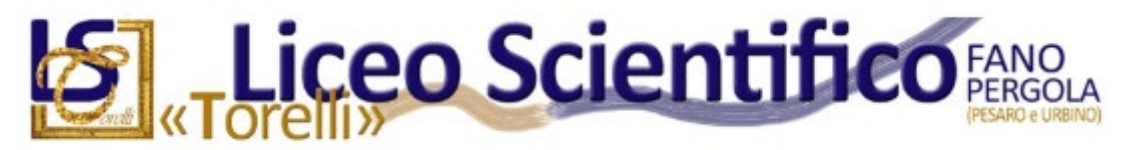

personali, informa il richiedente dei motivi che ostano all'accoglimento della richiesta. Qualora non sia competente a provvedere in merito alla richiesta cura, sulla base delle disposizioni interne, che la stessa venga inoltrata all'ufficio competente della medesima amministrazione.

# <span id="page-6-0"></span>Diritti e doveri contrattuali

#### Si riporta un estratto del Contratto collettivo nazionale di lavoro dei docenti.

#### VIII - NORME DISCIPLINARI

- Art. 74 Regolamento interno
	- 1. Il Regolamento interno predisposto dall'Istituto, ove esista, deve essere portato a conoscenza dei dipendenti all'atto dell'assunzione o al momento della successiva compilazione e affisso in luogo pubblico per la consultazione.
	- 2. Esso non può contenere norme in contrasto con il presente CCNL e con la vigente legislazione. Ciò vale anche per eventuali successive modifiche.
- Art. 75 Doveri dei lavoratori
	- 1. I dipendenti hanno l'obbligo di osservare i doveri propri del rapporto di lavoro subordinato.
		- 2. Data la particolarità del servizio scolastico, è fatto obbligo a tutti i lavoratori:
			- a) a espletare le proprie mansioni in conformità del livello e della qualifica conferita;
			- b) di osservare l'orario di servizio;

c) di segnalare le assenze per malattia prima dell'inizio del servizio e giustificarle entro il secondo giorno salvo il caso di comprovato impedimento;

- d) di rispettare e far rispettare agli alunni il Regolamento interno d'Istituto;
- e) di osservare le eventuali modifiche di orario nel caso di rapporto di lavoro a tempo pieno;
- f) di mantenere il segreto d'ufficio;
- g) di non trarre in alcun modo illecito beneficio dallo svolgimento della propria attività;
- h) di segnalare l'eventuale assenza o ritardo prima dell'inizio del servizio, per garantire adeguata sostituzione;
- i) di usare e conservare con cura strumenti e materiali affidatigli.
- 3. Agli insegnanti inoltre è fatto obbligo:

a) di presentare tempestivamente al Preside dell'Istituto il programma dello svolgimento del corso della materia assegnata, di svilupparlo gradatamente e di portarlo a termine;

b) di far svolgere agli alunni il numero di prove scritte per la materia e di effettuare le interrogazioni nel numero prescritto dalle disposizioni ministeriali;

c) di comunicare all'Istituto, per iscritto ed entro 3 giorni, l'accettazione di incarichi di insegnamento presso altre scuole legalmente riconosciute o private sempreché compatibili ai sensi della legislazione vigente; è inoltre fatto obbligo di comunicare per iscritto, entro 3 giorni, l'inizio dell'attività di libera professione, sempreché compatibile; d) di svolgere le ore di insegnamento affidategli secondo la ripartizione per materia.

#### <span id="page-6-1"></span>Norme di sicurezza

#### I rischi negli ambienti di lavoro

I rischi negli ambienti di lavoro, in conseguenza dello svolgimento delle varie attività, possono essere divisi in tre categorie:

- rischi per la sicurezza o rischi di natura infortunistica
- rischi per la salute o rischi di natura igienico-ambientale
- rischi per la sicurezza e la salute o rischi trasversali

#### I rischi durante le attività didattiche

La normale attività didattica non comporta rischi particolari, tuttavia si possono individuare dei momenti particolari della giornata, dei lavori e delle esercitazioni che portano a possibili situazioni di rischio, in particolare:

- all'entrata e all'uscita degli allievi, all'intervallo, al cambio di ora, allo spostamento verso la palestra o verso i laboratori
- durante le lezioni di Scienze Motorie e Sportive, nelle attività laboratoriali
- nell'uso dei videoterminali
- per i collaboratori scolastici nell'uso di prodotti di pulizia e nella movimentazione di carichi
- per il personale amministrativo nell'uso di stampanti e fotocopiatrici
- per tutti rispetto al rischio incendio
- per tutti il rischio elettrico

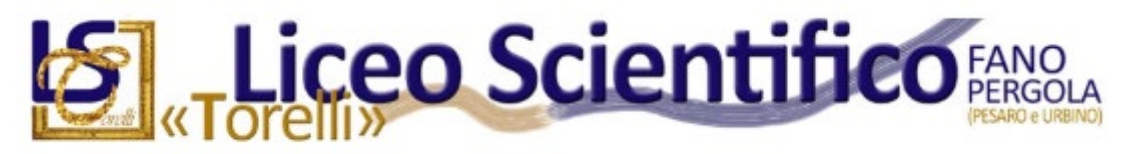

#### Laboratori

È considerato laboratorio ogni locale (aula informatica, aula di scienze, laboratorio linguistico, aula audiovisivi ecc.) dove gli allievi svolgono attività diverse dalla normale o tradizionale attività di insegnamento, attraverso l'ausilio di attrezzature e sostanze.

Il rischio principale è che le varie attrezzature, gli strumenti, le sostanze chimiche vengano utilizzate in maniera errata o difforme dalle indicazioni dei costruttori o dalle indicazioni dei docenti ed assistenti di laboratorio. Può essere causa di rischio assumere un comportamento disattento che possa danneggiare gli altri nello svolgimento delle normali attività e l'inosservanza di norme comportamentali.

Durante ogni attività svolta in aule speciali e laboratori devono essere rispettate le disposizioni contenute nei D.P.R 547/55 e 303/56 e nei D. Lgs. 277/90 e DL 81/08. Quest'ultimo definisce (art. 69) attrezzatura qualsiasi macchina, apparecchio, utensile od impianti destinato ad essere usato durante il lavoro e prevede (art. 35) che le attrezzature messe a disposizione siano adeguate all'attività da svolgere e idonee ai fini della sicurezza e della salute. Nei laboratori la manipolazione di sostanze chimiche deve essere attuata con l'uso di appositi guanti in gomma e strumenti idonei ad evitare ogni contatto con la pelle e con gli occhi. In caso di contatto accidentale lavarsi immediatamente con acqua e sapone anche utilizzando se necessario le docce della palestra. L'eliminazione dei rifiuti chimici deve avvenire conferendo i materiali in appositi contenitori che verranno poi smaltiti da ditte specializzate. In caso di contaminazione chimica isolare immediatamente i locali interessati e avvertire immediatamente il Preside o il responsabile della sicurezza.

Per il corretto utilizzo dei laboratori si rimanda agli appositi regolamenti (inseriti nel Regolamento di istituto e affissi all'ingresso dei laboratori).

#### Scienze Motorie e Sportive

Per minimizzare le situazioni di rischio durante l'attività in palestra/impianto sportivo si devono rispettare le seguenti regole:

- Utilizzare abbigliamento idoneo e scarpe con suola antisdrucciolo.
- Attendere l'arrivo del docente prima di iniziare l'attività e lavorare solo in sua presenza.
- Informare il docente di eventuali stati di malessere, anche momentanei.
- Non utilizzare le attrezzature in modo improprio e senza l'autorizzazione del docente.
- Eseguire un accurato riscaldamento muscolare.
- È opportuno che i docenti diano norme operative vincolanti quando l'attività motoria comporta per sua natura particolari rischi e che evitino di far svolgere esercizi non confacenti alle reali capacità delle persone.

# Regolamenti del Liceo "Torelli":

## <span id="page-7-0"></span>Regolamento d'istituto

Si rimanda al documento pubblicato sul sito istituzionale del Liceo Torelli e ai suoi allegati.

## <span id="page-7-1"></span>Vigilanza e gestione delle pause didattiche

Sono previste due pause didattiche per tutte le sedi e per tutte le classi:

- Dalle ore 09:50 alle ore 10:00 per la sede centrale di Fano;
- Dalle ore 10,10 alle ore 10,20 per la sede di Palazzo Marcolini a Fano;
- Dalle ore 09:55 alle ore 10:05 per la sede di Pergola;
- Dalle ore 11:50 alle ore 12:00 per la sede centrale di Fano (per le classi che non escono alle ore 12:00);
- Dalle ore 12,10 alle ore 12,20 per la sede di Palazzo Marcolini a Fano (per le classi che non escono alle ore 12:00);
- Dalle ore 11:55 alle ore 12:05 per la sede di Pergola (per le classi che non escono alle ore 12:05);

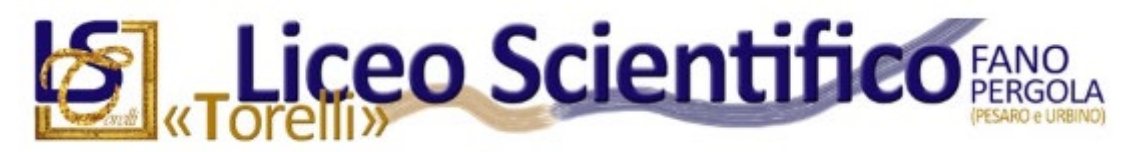

La concessione delle pause didattiche è esclusiva competenza del docente in orario, a cui è affidata la vigilanza sull'intero gruppo classe. Per tale ragione un adeguato livello di sicurezza può essere garantito solo mantenendo il gruppo unito rispetto al presidio del docente.

Il Collegio dei Docenti ha comunque espresso parere favorevole affinché le pause didattiche siano concesse e rispettate in tutte le classi.

# <span id="page-8-0"></span>Disposizioni per le sostituzioni

#### In condizioni ordinarie:

"Le istituzioni scolastiche autonome, possono provvedere alla sostituzione del personale assente utilizzando, in coerenza con il PTOF, le proprie risorse di personale docente, anche oltre i limiti temporali previsti dalle disposizioni vigenti e fino a un massimo di 15 giorni". Le scuole hanno l'obbligo di nominare subito i supplenti, a partire dal 1° giorno, tutte le volte che l'assenza del titolare supera i 15 giorni, quando invece l'assenza è inferiore a 15 giorni, prima di chiamare il supplente va valutata la possibilità di utilizzare il personale interno a disposizione o che si è reso volontariamente disponibile.

Per docenti a disposizione si intendono coloro che devono completare l'orario di cattedra, o che siano rientrati dopo il 30 Aprile a disposizione della scuola, ai sensi dell'art. 37 del CCNL, oppure che quel giorno siano senza classe per situazioni particolari (viaggi, stage, ecc.). Per docenti che si sono resi disponibili si intendono coloro che hanno dato la disponibilità ad effettuare sostituzioni in aggiunta al proprio orario d'obbligo, per massimo 6 ore settimanali.

Non è consentita la sostituzione degli assenti attraverso lo sdoppiamento delle classi, se non in casi di emergenza. In tale situazione sarebbe interrotta la regolare attività didattica tanto degli alunni "distribuiti" quanto di quelli che li "accolgono" e sarebbe messa a rischio la sicurezza di tutti i soggetti coinvolti (se l'affollamento dell'aula andasse oltre i parametri previsti dalla normativa e dal piano di evacuazione). Anche "l'ammassamento" di più classi in auditorium, in palestra, ecc., non è praticabile in quanto, oltre a non garantire il diritto allo studio, impedisce la normale vigilanza dato l'alto numero di studenti affidati al docente.

- Il responsabile di sede in caso di ritardo o assenza, al mattino, di un collega ricorre, per ritardi brevi e se possibile, all'incarico di vigilanza conferito ad un collaboratore scolastico, invece, per tempi più lunghi, procede secondo le seguenti modalità in ordine prioritario:
- docente che deve recuperare permessi brevi (eventualmente anche da altre sedi);
- docente della classe e, in subordine, di altre classi, con ore a disposizione (completamento cattedra):
- docente con ore dell'organico di potenziamento, come stabilito nei Dipartimenti e nel C.D. per l'aggiornamento del PTOF;
- docente che nelle sue ore non ha la classe presente a scuola;
- docente disponibile allo svolgimento delle ore eccedenti da recuperare successivamente (flessibilità);
- docenti in servizio non impegnati in attività didattiche (es. esonero parziale responsabili di sede);
- docente di sostegno in assenza del minore disabile, se non impegnato in attività pianificate e programmate sulla classe e in via eccezionale (indicazione da utilizzare ove non ci siano altre soluzioni percorribili, come evidenziato nella Nota ministeriale n. 9839 del 08/11/2010 che richiama l'attenzione "sull'opportunità di non ricorrere alla sostituzione dei docenti assenti con personale in servizio su posti di sostegno, salvo casi eccezionali non altrimenti risolvibili".)
- docente disponibile allo svolgimento delle ore eccedenti con retribuzione aggiuntiva (eventualmente anche da altre sedi)
- In caso di assenza del docente curricolare, se nella classe c'è la compresenza di un docente di sostegno, in base al principio della contitolarità dell'insegnante di sostegno (art. 13.b6L.104/92), non si parla di supplenza, ma di diversa organizzazione dell'attività didattica (situazione da ritenersi quale soluzione limite, ove percorribile e da utilizzare solo in assenza di altre possibilità ed in modo da garantire la dovuta vigilanza, per intervalli temporali il più possibile brevi, al fine di evitare pesanti

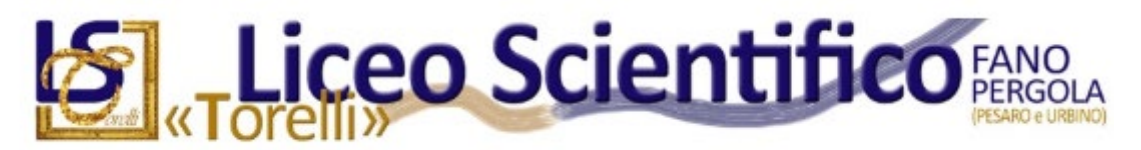

ricadute sulla qualità dell'inclusione scolastica dell'alunno con disabilità); indicazione analoga vale in caso di assenza del docente di sostegno e presenza del docente curriculare;

Nell'impossibilità di procedere secondo i precedenti punti, la vigilanza sugli alunni sarà assicurata, in virtù dell'art 2048 del codice civile, sotto la supervisione organizzativa del responsabile di sede e per la minore durata possibile, al collaboratore scolastico in servizio sull'area della sede, con il supporto dei docenti delle classi vicine.

Fatta eccezione per questo ultimo caso limite, in cui sarà cura del Responsabile di sede annotare sul registro elettronico la modalità di vigilanza eccezionale adottata, in tutti gli altri casi i docenti firmano sul registro elettronico nella sola classe in cui hanno effettivamente svolto il servizio in quell'ora.

La Dirigenza garantisce l'attivazione della procedura per la nomina di un supplente in tutti i casi, entro i termini e con le modalità prescritte dalla normativa in vigore.

## **Compresenza dei docenti a disposizione o con ore di potenziamento finalizzate alle sostituzioni**

- Al fine di poter offrire un costante supporto alle classi più numerose e/o che presentano criticità e/o per poter garantire lo svolgimento di particolari attività (es. laboratori, uscite sul territorio, ecc.), i docenti titolari possono segnalare in vicepresidenza la disponibilità (indicando giorno, ora e classe) a svolgere la propria ora in compresenza con un altro docente a disposizione (anche di altra disciplina).
- La vicepresidenza, tenendo conto delle indicazioni ricevute, qualora non dovesse essere necessaria la sostituzione in un'altra classe da parte del docente a disposizione, può assegnarlo per la compresenza.
- Nello schema delle sostituzioni, per la situazione specificata, nella colonna "docente assente" verrà indicato il nominativo del docente titolare che ha chiesto la compresenza (indicando sotto il nome "(compresenza)") e nella cella della sostituzione il nominativo del docente a disposizione che svolgerà la compresenza. Anche in questa ultima ipotesi il docente in compresenza firmerà l'ora di servizio nella classe in cui ha effettivamente svolto l'attività.

# <span id="page-9-0"></span>Utilizzo delle ore di potenziamento

I docenti con ore di potenziamento, all'interno della prima riunione annuale del Dipartimento di cui fanno parte, potranno esprimere la propria preferenza circa la modalità con la quale vogliono rendere un servizio utile alla scuola in tali ore, segnalandola in un documento riassuntivo da inviare al DS a cura del Responsabile di Dipartimento:

- sostituzioni dei docenti assenti;
- gestione di progetti specifici;
- assistenza nella Biblioteca d'Istituto;
- sportelli didattici;
- supervisione in corsi specifici e sui relativi laboratori.

All'esito di tale ricognizione, il Dirigente ratificherà tale quadro generale, provvedendo ad apportare gli opportuni aggiustamenti necessari a garantire il buon andamento e l'efficienza dell'azione didattica.

# <span id="page-9-1"></span>Adempimenti relativi alla compilazione del registro elettronico

Si ritiene opportuno richiamare alcune regole formali per una corretta tenuta del registro elettronico, documento di particolare importanza sia sul piano **didattico-formativo** che su quello giuridico**amministrativo**.

Nel merito, da un punto di vista giuridico ed amministrativo, l'adozione del solo registro elettronico da parte di questa istituzione scolastica ha comportato la sostituzione, con esso, sia del registro di classe cartaceo sia del registro del docente cartaceo, pertanto si evidenzia che:

- Il registro elettronico assume le caratteristiche di atto pubblico posto in essere dal pubblico ufficiale nell'esercizio della sua attività e destinato a fornire prova di fatti giuridicamente rilevanti.
- Il registro è un atto amministrativo, espressione di quei poteri autoritativi e certificativi che fanno del docente un pubblico ufficiale, le cui verbalizzazioni costituiscono piena attestazione di quanto realmente accaduto e deve avere carattere di immodificabilità ed integrità. Pertanto il docente avrà

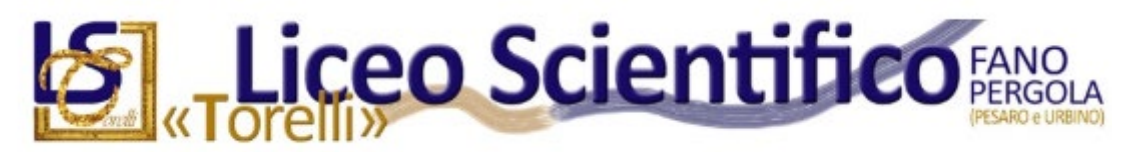

cura di svolgere tale mansione con correttezza e buona fede, conservando accuratamente la password senza condividerla con nessuno.

- La mancata veridicità si configura come reato perseguibile ai fini di legge in quanto "falso in atto pubblico",anche alla luce della legge 241/90 che consente a chi ne abbia titolo, di richiedere copia della documentazione, per cui i registri e i verbali devono essere producibili in copia.
- La firma sul registro è un atto amministrativo ufficiale che fa parte degli obblighi di servizio dei docenti ed espletato in classe.
- I voti devono essere registrati dal docente tempestivamente, non oltre le ore 20,00 del giorno della verifica orale.
- La visualizzazione da parte dello studente e/o del/i responsabile/i del voto avviene dopo 24 ore dal momento dell'inserimento.
- E' preclusa la modifica di una valutazione già espressa qualora sia stata visualizzata
- Eventuali violazioni comportano responsabilità disciplinare.
- La diligente e puntuale compilazione del registro costituisce un obbligo per il docente, ai sensi dell'art. 41 del R.D. 30/04/1924, n. 965 che recita. "Ogni professore deve tenere diligentemente il giornale di classe sul quale egli registra progressivamente, senza segni crittografici, i voti di profitto, la materia spiegata, gli esercizi assegnati, le assenze e le mancanze degli alunni".
- Rappresenta un obbligo l'annotazione progressiva delle valutazioni, positive o negative, delle interrogazioni e delle prove di verifica scritte sostenute dagli alunni nel registro personale con immediatezza (per le prove scritte non oltre i 15 gg. e comunque non successivamente ad una ulteriore prova scritta) e non a distanza di tempo, così da fornire agli studenti un tempestivo riscontro delle eventuali lacune e carenze su cui intervenire. Occorre anche rendere visibili alle famiglie le valutazioni onde garantire il loro diritto di partecipazione al procedimento valutativo (art. 10 della L. 241/90).
- La responsabilità del singolo docente nella corretta tenuta del registro di classe e del registro del docente si concretizza nei seguenti adempimenti quotidiani:
	- · Firma digitale per ciascuna ora di lezione/attività/sostituzione/compresenza;
	- · Rilevazione delle assenze degli alunni;
	- · Rilevazione delle entrate posticipate e delle uscite anticipate;
	- Esplicitazione dell'argomento/attività svolto/a (es. titolo dei brani letti, esercizi assegnati in classe, svolgimento di prove orali o scritte, con l'indicazione degli argomenti oggetto delle verifiche …);
	- · Esplicitazione dei compiti assegnati a casa e delle date fissate per le verifiche programmate;
	- · Metodologia di lavoro (lezione ordinaria, verifica scritta, verifica orale, esercitazione, laboratorio, studio guidato, altre attività);
	- · Note disciplinari;
	- · Annotazioni;
	- · Data e ora di eventuali colloqui con i responsabili genitoriali per motivi didattici e/o disciplinari;
	- · Data e ora di eventuali colloqui telefonici per motivi didattici e/o disciplinari;
	- · Eventuali comunicazioni riguardanti le uscite didattiche e/o gli avvisi vari riguardanti le uscite anticipate per assemblea sindacale e/o scioperi a cura dei coordinatori di classe e/o dei referenti di plesso;
	- Eventuali comunicazioni relative alle entrate posticipate e alle uscita anticipate verranno annotate nel registro elettronico alla voce" Eventi per classe".
	- · Voti in seguito a verifiche scritte e/o orali.
- Il dirigente ha la responsabilità della gestione delle risorse strumentali e deve assicurare la qualità dei processi formativi e le modalità di valutazione, nonché la documentazione relativa, nel pieno rispetto dei principi di trasparenza e correttezza della P.A.

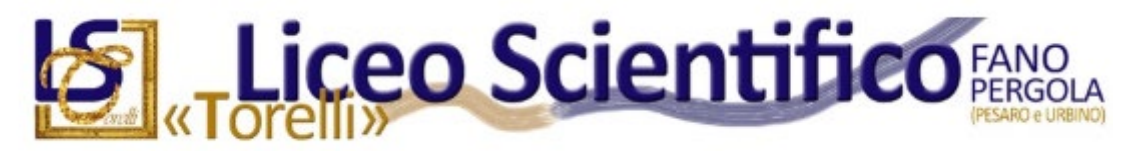

Premesso quanto sopra, si invitano tutti i docenti a voler collaborare alla dovuta corretta gestione e tenuta del registro elettronico.

Inoltre, si invitano i docenti ad annotare l'avvenuta lettura di comunicazioni di rilevante importanza, destinate ai docenti, agli alunni ed alle famiglie, per le quali sia esplicitamente prevista, nell'intestazione, tale forma comunicativa, a rinforzo diretto della usuale ed ufficiale pubblicazione sul sito web della scuola. I nuovi docenti ed i docenti che non hanno utilizzato in precedenza il registro elettronico in adozione presso questo istituto, Nuvola Madisoft, possono accedere, all'interno della stessa piattaforma, a specifici tutorial per ciascuna operazione prevista e richiesta.

In ogni caso i collaboratori del Dirigente sono a disposizione per fornire le dovute istruzioni e/o indicazioni. I docenti potranno comunque segnalare al Dirigente l'eventuale necessità di fruire di specifici incontri formativi sul corretto utilizzo del registro elettronico.

# Strumenti e risorse

# <span id="page-11-0"></span>Sito internet dell'istituto

Il sito della nostra scuola è raggiungibile al link [https://liceotorelli.edu.it/.](https://liceotorelli.edu.it/)

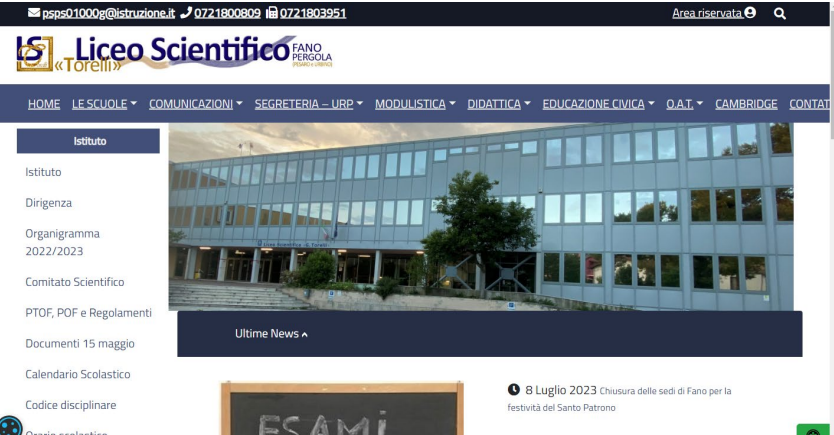

Dalla home page puoi trovare tutte le informazioni pubblicate utilizzando le apposite sezioni visibili nella parte alta o nella parte sinistra della pagina.

# **Il sito è in continuo rinnovamento: visitalo periodicamente per mantenerti aggiornato su tutte le novità.**

# <span id="page-11-1"></span>Registro elettronico

La nostra scuola utilizza come Registro elettronico Nuvola della ditta Madisoft[. Qui](https://www.youtube.com/playlist?list=PLat981C10o72KS2nH8wKVA3RLTmiSB3QY) ci sono numerosi video esplicativi sull'impiego del registro. Per accedere utilizza il link [https://nuvola.madisoft.it/login.](https://nuvola.madisoft.it/login)

Una volta inserite le credenziali che hai ottenuto dall'ufficio di vicepresidenza, ti comparirà la finestra seguente, dove potrai selezionare la "Modalità operativa" ("In classe" per le lezioni ordinarie, "Sostituzione" se sostituisci un collega assente), la "Classe" e la "Materia".

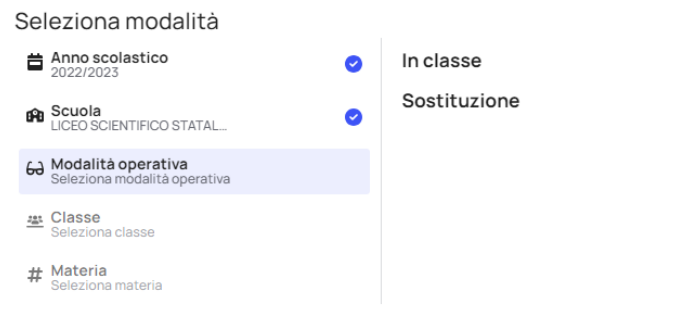

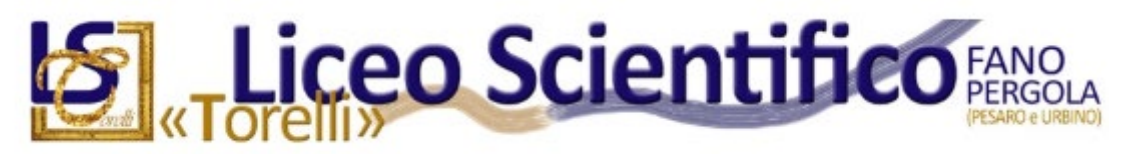

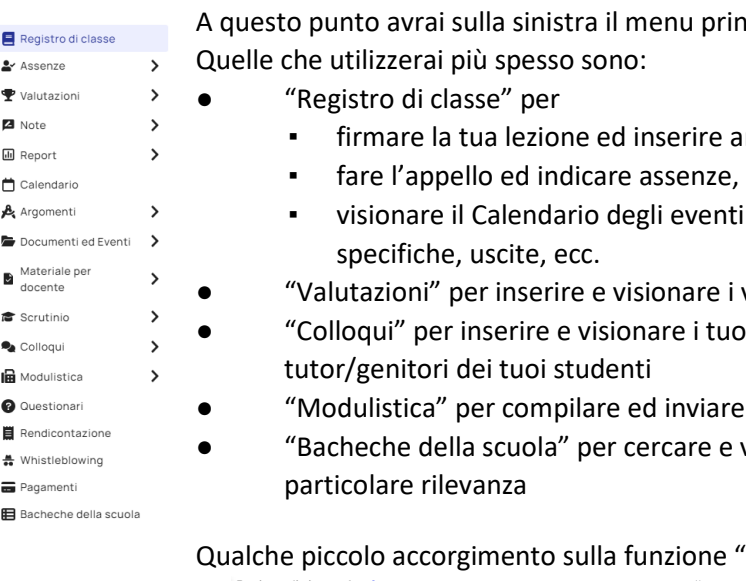

cipale delle funzioni (riportato a fianco).

- rgomenti e compiti
- ritardi e uscite degli studenti
- di classe, come verifiche scritte, attività
- voti dei tuoi studenti nella tua disciplina
- i appuntamenti per i colloqui con i
- documenti e richieste alla segreteria
- visionare comunicazioni o circolari di

## 'Registro di classe".

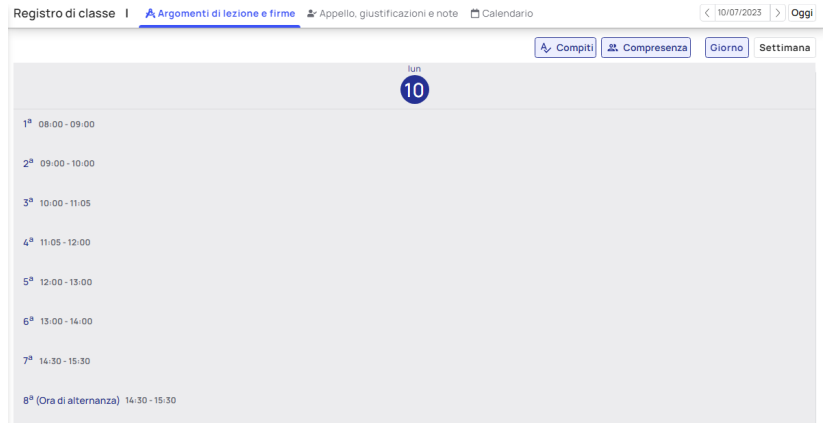

In alto ci sono le tre schede con le tre sezioni specifiche. Al centro trovi le indicazioni orarie: per inserire una nuova ora di lezione scegli "Nuovo argomento" posizionando il mouse subito sotto l'indicazione oraria. Nella finestra che appare (vedi immagine successiva), scegliendo "Altre opzioni", potrai inserire tutte le informazioni sulla tua lezione, compresi i Compiti che assegnerai agli studenti per le lezioni successive. **È molto importante barrare la casella "Firmato", perché solo in questo caso risulterai ufficialmente presente alla lezione. Attenzione: l'inserimento della firma e degli argomenti deve avvenire contestualmente allo svolgimento della lezione.**

**In caso di dimenticanza dovrai rivolgerti all'ufficio di vicepresidenza**. Utilizza "Aggiungi annotazioni" nel caso sia necessario registrare qualcosa di rilevante avvenuto durante la lezione (queste annotazioni sono diverse dalle note disciplinari comminate agli studenti, per le quali esiste un'apposita funzione).

# **Liceo Scientifico**

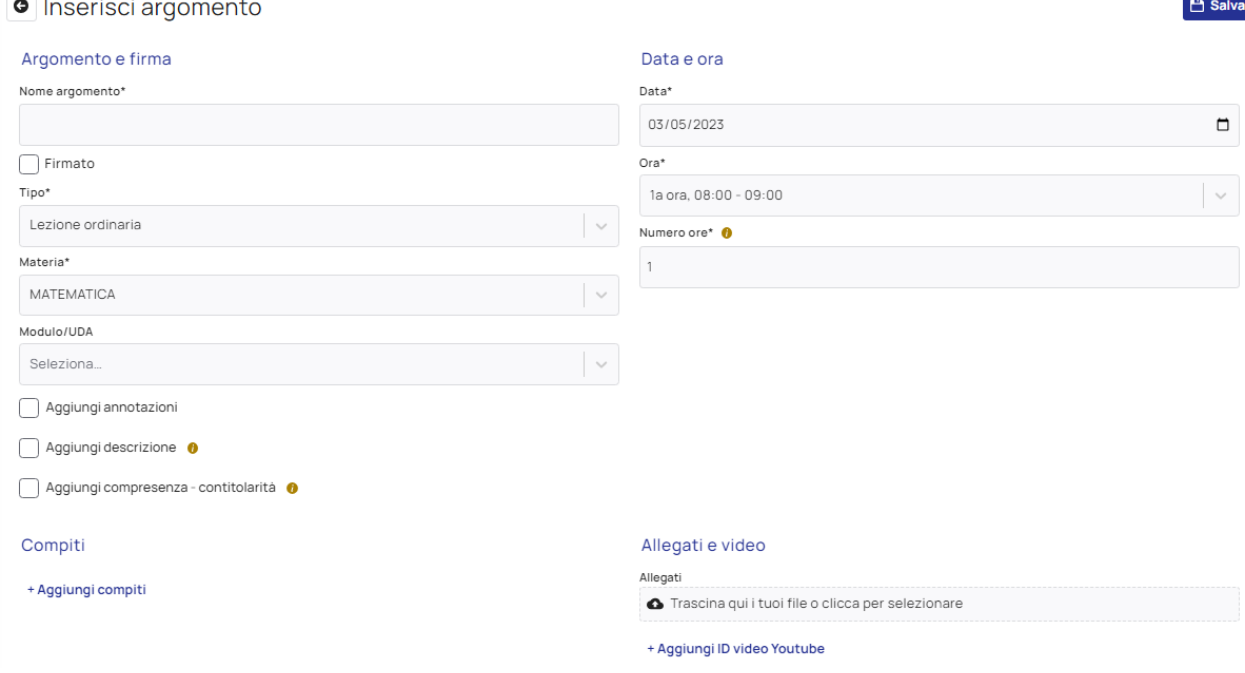

#### Al termine dell'inserimento vedrai le varie lezioni inserite

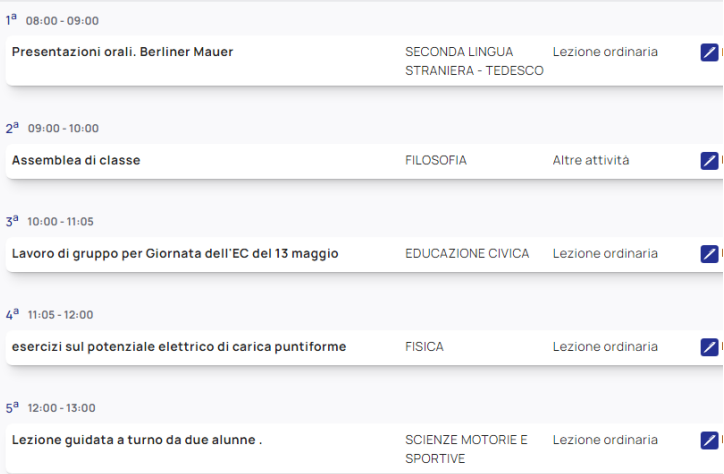

Tieni presente che è possibile inserire più lezioni all'interno della stessa fascia oraria (per esempio nel caso di classi articolate): basta posizionare il mouse subito al di sotto della lezione già inserita in quella fascia per poter creare un "Nuovo argomento". Osserva inoltre l'icona con la penna sulla destra: serve ad indicare che la lezione è stata firmata correttamente dal docente.

## <span id="page-13-0"></span>Reti informatiche

## Sede centrale di Fano

#### **Rete cablata**

Tutti gli ambienti della sede centrale sono provvisti di porte ethernet (immagine a fianco) per il collegamento via cavo dei dispositivi e per l'accesso ad internet. In ogni aula sono presenti un pc ed un monitor touch collegati a questa rete. Tutti i pc dell'aula docenti e quelli dei laboratori sono anch'essi connessi alla rete cablata.

Su questa rete è costituito il dominio LAB, tramite il quale ogni docente può accedere ad un suo spazio (cartella), dove memorizzare documenti personali. In questo modo, da qualunque pc connesso al dominio

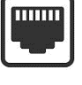

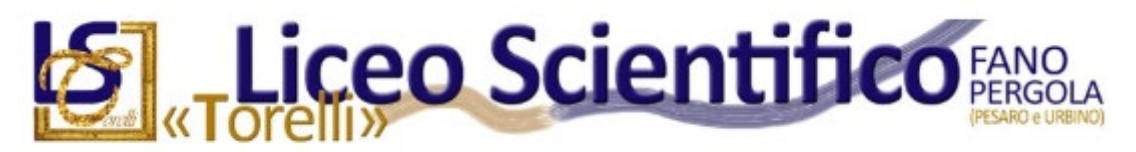

(sono connessi al dominio tutti i pc dei laboratori di informatica e dell'aula docenti), sarà possibile per ogni docente accedere ai documenti memorizzati nella propria cartella di dominio.

**Conserva sempre una copia personale dei tuoi documenti memorizzati nel dominio perché la scuola non è responsabile per eventuali perdite di dati imputabili a cause impreviste. Attenzione: al termine di ogni anno scolastico gli spazi a disposizione dei docenti nel dominio vengono resettati, cancellando tutti i dati memorizzati durante l'anno.**

Per poter utilizzare questo servizio è necessario attivare un account, con nome utente e password, rivolgendosi al tecnico di informatica al piano terreno della sede centrale (ambiente tra stanze 10 e 11). Se intendi utilizzare la cartella di dominio, chiedi istruzioni al tecnico di informatica.

Una volta ottenute le credenziali, accedi al tuo account da un qualunque pc inserito nel dominio LAB e cambia subito la password (basta premere Ctrl+Alt+Canc sulla tastiera una volta entrato nel dominio). **È molto importante che solo tu sia a conoscenza della password necessaria ad accedere al tuo account di dominio**. Al termine di ogni utilizzo esci sempre dal tuo account scegliendo il comando

"Disconnetti" che compare nel sottomenu utente del menu "Start" di Windows (vedi immagine qui a destra), oppure spegnendo il pc, se ritieni non verrà utilizzato da altri. L'account della rete cablata è necessario anche per utilizzare la stampantefotocopiatrice presente in aula docenti (vedi la sezione "Fotocopie e stampe" in "Strumenti e risorse").

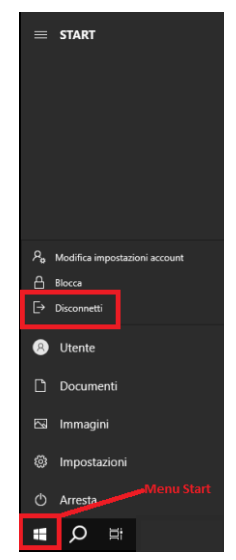

È anche possibile collegare un proprio dispositivo ad una porta ethernet libera per

avere direttamente l'accesso ad internet, anche se in questo modo non si è connessi al dominio.

#### **Rete wi-fi**

La sede centrale è coperta da una rete wireless, con identificativo "Liceo Torelli", a disposizione dei docenti per il collegamento ad internet dei propri dispositivi mobili.

L'accesso alla rete è libero, ma per poter navigare occorre un account temporaneo, della durata dell'anno scolastico, da richiedere al tecnico di informatica al piano terreno della sede centrale (ambiente tra stanze 10 e 11). Il tecnico ti fornirà un tagliando con nome utente e password da inserire una volta per tutte nel tuo dispositivo. **Attenzione: conserva il tagliando (o, meglio ancora, scattane una foto) nel caso raro, ma possibile, di richiesta di reinserimento delle credenziali durante l'anno scolastico.** Puoi collegare alla rete wi-fi fino a tre dispositivi con le stesse credenziali.

Procedura di connessione:

- 1. collegati alla rete wireless "Liceo Torelli" con il tuo dispositivo mobile
- 2. se non compare automaticamente la finestra seguente, apri il browser per navigare su internet nel tuo dispositivo affinché compaia (o scrivi l'indirizzo http://1.1.1.1 nel browser)

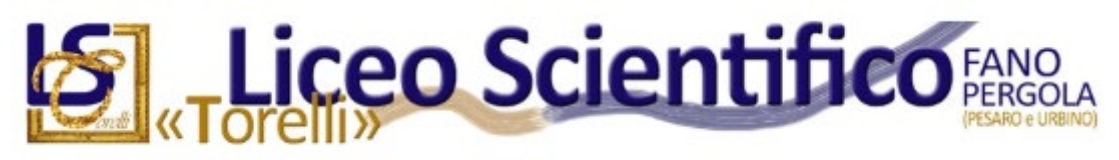

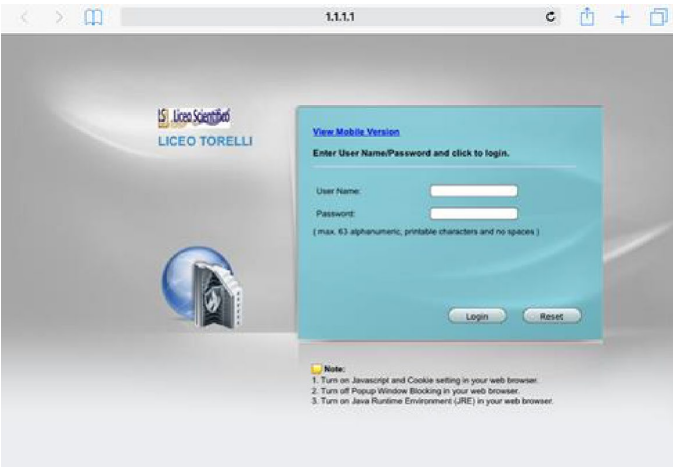

3. inserisci username e password riportati sul tagliando

Inserendo nel browser l'indirizzo http://1.1.1.1 puoi ritornare alla finestra di login e controllare lo stato del tuo account.

La rete "Liceo Torelli" può essere utilizzata anche dagli studenti per motivi didattici. A questo scopo è necessario che il docente che intende consentire tale uso didattico ritiri al Front Office un numero di tagliandi temporanei (della durata di 5 ore) pari a quello dei dispositivi da utilizzare con gli studenti.

## Sedi di Pergola e Marcolini

Nelle altre due sedi non c'è una rete cablata con accesso personalizzato al dominio. Per accedere, invece, alla rete wifi con un tuo dispositivo, utilizza il nome utente e la password che ti verranno comunicati dal referente di sede.

# <span id="page-15-0"></span>Google Workspace

Nel nostro istituto è attivo l'ambiente Google Workspace for Education Standard, sia per i docenti che per gli studenti. L'ambiente comprende tutte le applicazioni connesse ad un account Google (ad esempio Gmail, Meet, Calendar, Drive, Documenti, Fogli, Presentazioni, Moduli, Sites) con in più servizi specifici legati all'apprendimento (ad esempio Classroom).

Per utilizzare questi servizi devi ottenere le credenziali di accesso legate al dominio istituzionale della nostra scuola: liceotorelli.edu.it. Puoi richiederle al tecnico di informatica al piano terreno della sede centrale (ambiente tra stanze 10 e 11).

Il nome utente che ti verrà assegnato (del tipo mario.rossi@liceotorelli.edu.it) sarà quello istituzionale di istituto e verrà utilizzato per tutte le comunicazioni via email.

Qui di seguito trovi una breve descrizione dei principali servizi Google da noi utilizzati:

- Gmail: posta elettronica per le comunicazioni istituzionali
- Meet: collegamento video utilizzato per i colloqui con i genitori e per le riunioni a distanza
- Calendar: calendarizzazione degli eventi personali e collettivi; il calendario Impegni Torelli viene impiegato per visualizzare tutti gli eventi ufficiali del nostro istituto (collegi docenti, riunioni di dipartimento, consigli di classe, scrutini, attività particolari come progetti o viaggi d'istruzione) Per aggiungere il calendario Impegni Torelli a quelli del proprio account istituzionale cliccare sul seguente link[: Aggiungi calendario.](https://calendar.google.com/calendar/render?cid=c_af638c468e25cf46b3b2d7a21c7a506f9fa999b9ee0c30023c6115768e6bd979@group.calendar.google.com) Solo con l'account istituzionale liceotorelli.edu.it è possibile visualizzare gli eventi del calendario.
- Drive: spazio di memorizzazione personale nel quale salvare file e documenti legati alla funzione docente. Puoi condividere file e documenti con altre persone del dominio liceotorelli.edu.it
- Documenti, Fogli, Presentazioni: servizi per la creazione e condivisione di documenti, fogli di calcolo e presentazioni online
- Moduli: creazione di questionari/test da far compilare agli studenti o ad altri utenti

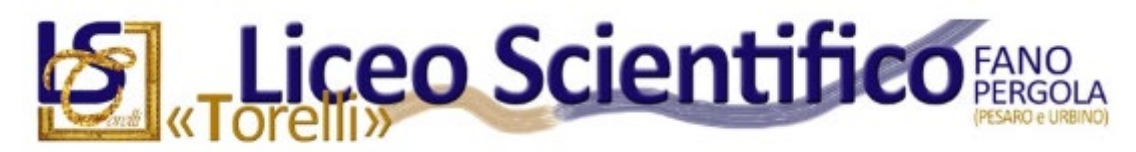

● Sites: creazione di un proprio sito internet personale all'interno del dominio liceotorelli.ed.it

# <span id="page-16-0"></span>Piattaforme Classroom e Moodle

La nostra scuola utilizza due piattaforme didattiche per la creazione di cassi virtuali, la condivisione di documenti, l'assegnazione di compiti a casa, la realizzazione di verifiche online, ecc.

La piattaforma Classroom è integrata nell'ambiente Google Workspace ed utilizzabile con le stesse credenziali.

La piattaforma Moodle è un ambiente open source dedicato all'apprendimento ed utilizzato da molte università e istituti superiori. È uno strumento più potente della piattaforma Classroom, anche se meno immediato nell'utilizzo. Per utilizzare questa piattaforma sono necessarie credenziali specifiche, sia per i docenti che per gli studenti, da richiedere ai responsabili della piattaforma, proff. Fabio Arcidiacono, Rita Graziano.

# <span id="page-16-1"></span>Dotazioni d'aula

In tutte le aule del nostro istituto potrai trovare un pc ed un monitor interattivo a parete tra loro collegati. Il monitor può essere utilizzato in sostituzione/affiancamento della normale lavagna ed è dotato di due penne per il touch dello schermo.

Il sistema consente i seguenti impieghi:

- pc singolo: per utilizzi non visibili agli studenti, ad esempio per le operazioni con il registro elettronico (necessario in caso di servizi che richiedono l'inserimento di password)
- monitor singolo: per utilizzi visibili agli studenti che non richiedono particolari strumenti software. Nei monitor sono installati molte app standard, tra le quali:
	- una lavagna virtuale (Dabliu Draw)
	- un browser per navigare in internet
	- un visualizzatore di documenti pdf e di file audio/video
	- una suite office (WPS Office) per documenti, fogli di calcolo e presentazioni
	- l'app Geogebra
- pc e monitor insieme: per utilizzi visibili agli studenti che richiedono particolari software presenti solo nel pc. Il monitor interattivo usato in questa modalità consente di pilotare il pc con il touch dello schermo sul monitor.

In tutte e tre le sedi (centrale, Pergola e Marcolini) puoi accedere ai pc presenti nella aule con le seguenti credenziali username: aula password: regaula21.

# <span id="page-16-2"></span>Utilizzo dei laboratori

L'istituto possiede laboratori di fisica e scienze in tutte le sue tre sedi, mentre ha laboratori di informatica solo nella sede centrale di Fano e a Pergola. In tutte le sedi sono comunque presenti dei laboratori mobili su carrelli con 30 pc portatili che possono essere impiegati nelle attività didattiche.

Tutti i laboratori, compresi quelli mobili, possono essere utilizzati prenotando opportunamente l'ora di lezione prevista, con qualche giorno di anticipo, sui tabelloni affissi sulle porte di ingresso dei laboratori o sui carrelli dei laboratori mobili.

# <span id="page-16-3"></span>Fotocopie e stampe

Ogni docente della scuola ha a disposizione un congruo numero di fotocopie/stampe per le necessità di lavoro. **Visto l'ampio impiego di dispositivi e servizi digitali e la necessità di dematerializzare le informazioni, l'uso di fotocopie/stampe dovrebbe essere ridotto al minimo essenziale, per necessità come, ad esempio, la produzione dei testi delle verifiche scritte**. Con delibera del consiglio d'istituto, ad ogni docente viene riconosciuto uno specifico numero di fotocopie/stampe, che il docente può decidere di destinare alle fotocopie o alle stampe tramite pc e stampante.

Per conoscere l'entità delle fotocopie/stampe a tua disposizione ed attivare il servizio di stampa per la sede centrale di Fano, rivolgiti al tecnico di informatica al piano terreno della sede centrale di Fano (ambiente tra

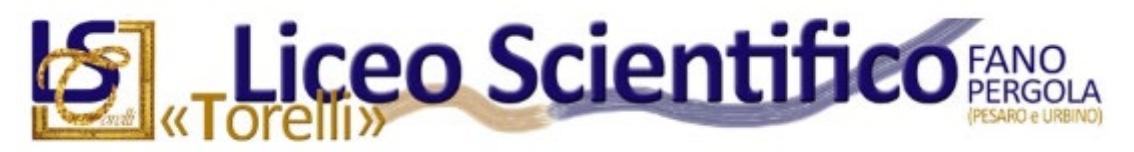

stanze 10 e 11) o al referente di sede per la sede di Pergola. Altrimenti rivolgiti ai collaboratori scolastici presenti al Front Office.

● Fotocopie

Se hai a disposizione più di 500 fotocopie, ritira la tessera magnetica all'ufficio protocollo della segreteria per la sede centrale o dai responsabili di sede per Pergola e procedi in autonomia.

Per un numero inferiore di fotocopie rivolgiti ai collaboratori scolastici che si trovano al Front office della sede centrale o individuati dai responsabili della sede di Pergola.

● Stampe

Nella sede di Fano le stampe possono essere fatte da qualsiasi pc dell'aula docenti scegliendo la stampante/fotocopiatrice Canon (modello ImageRUNNER 2530i) presente nell'aula. Per utilizzare il servizio devi prima ottenere un nome utente ed una password dal tecnico di informatica al piano terreno della sede centrale (ambiente tra stanze 10 e 11). Inserisci poi queste credenziali nella finestra che apparirà al momento della stampa sul pc da te utilizzato. La stampante/fotocopiatrice Canon può essere anche utilizzata in autonomia solo come fotocopiatrice con le stesse credenziali necessarie per la stampa e con lo stesso limite di stampa.

La stampante/fotocopiatrice Canon della sede centrale può essere anche utilizzata come scanner: segui le istruzioni riportate nel foglio appeso sopra la stampante per effettuare scannerizzazioni su pen drive USB o sulla cartella di rete "scanner" condivisa presente sul server della rete cabalata. In caso di difficoltà rivolgiti al tecnico di informatica.